## Aachen

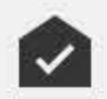

Deiner Anlage geht es gut

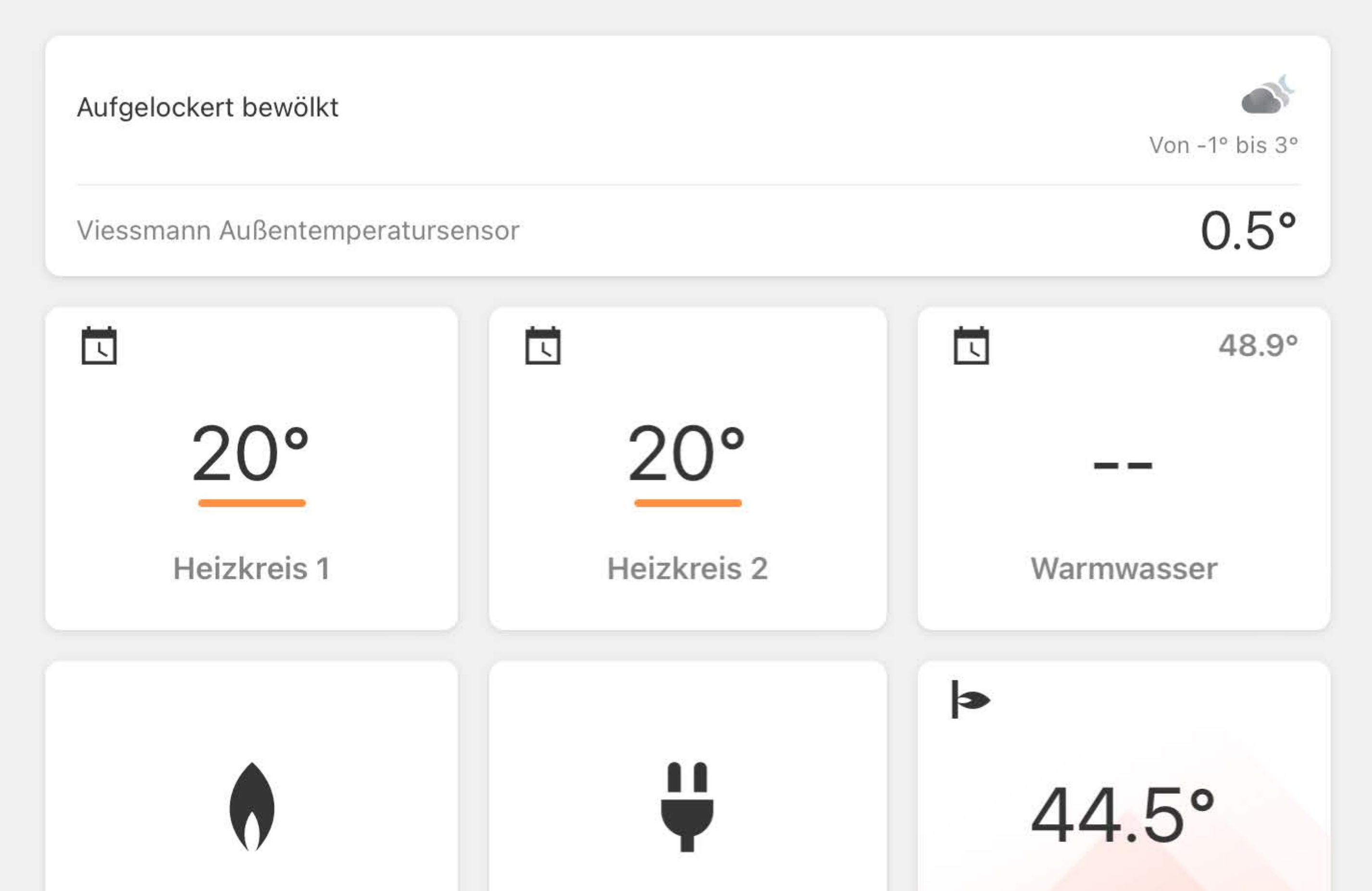

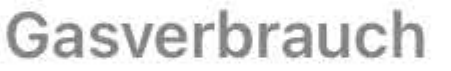

Home

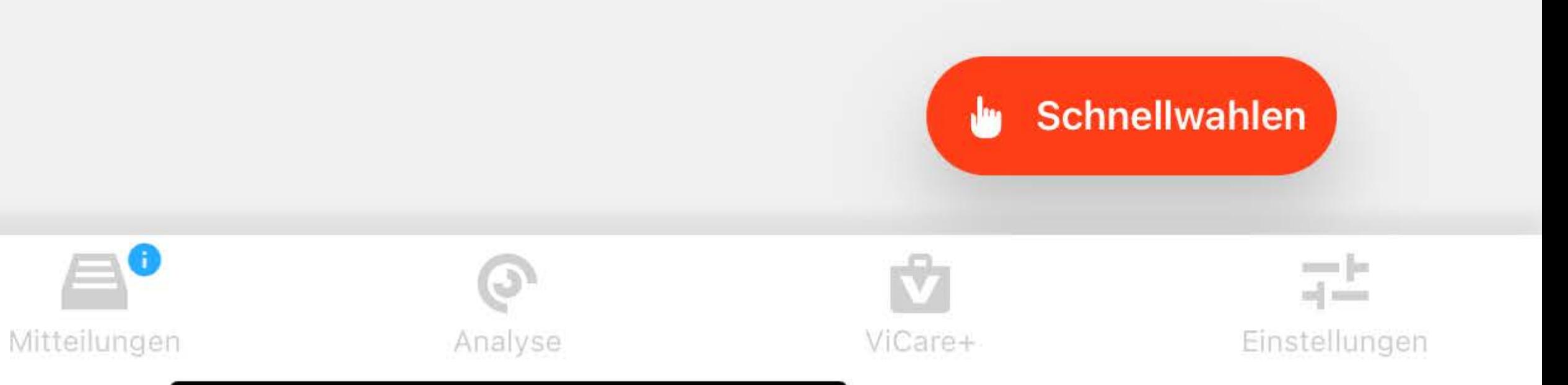

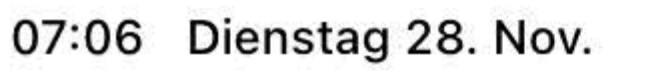

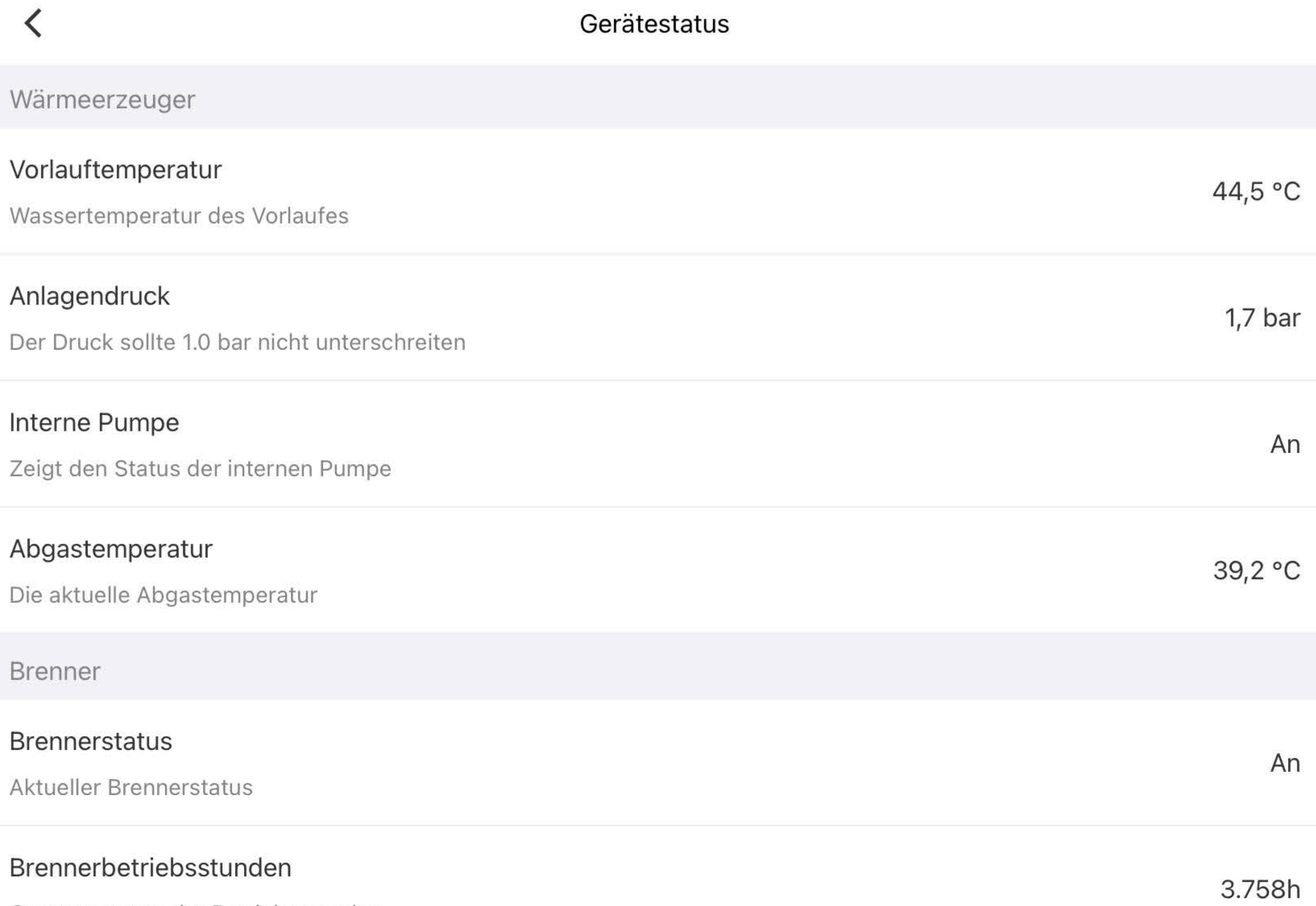

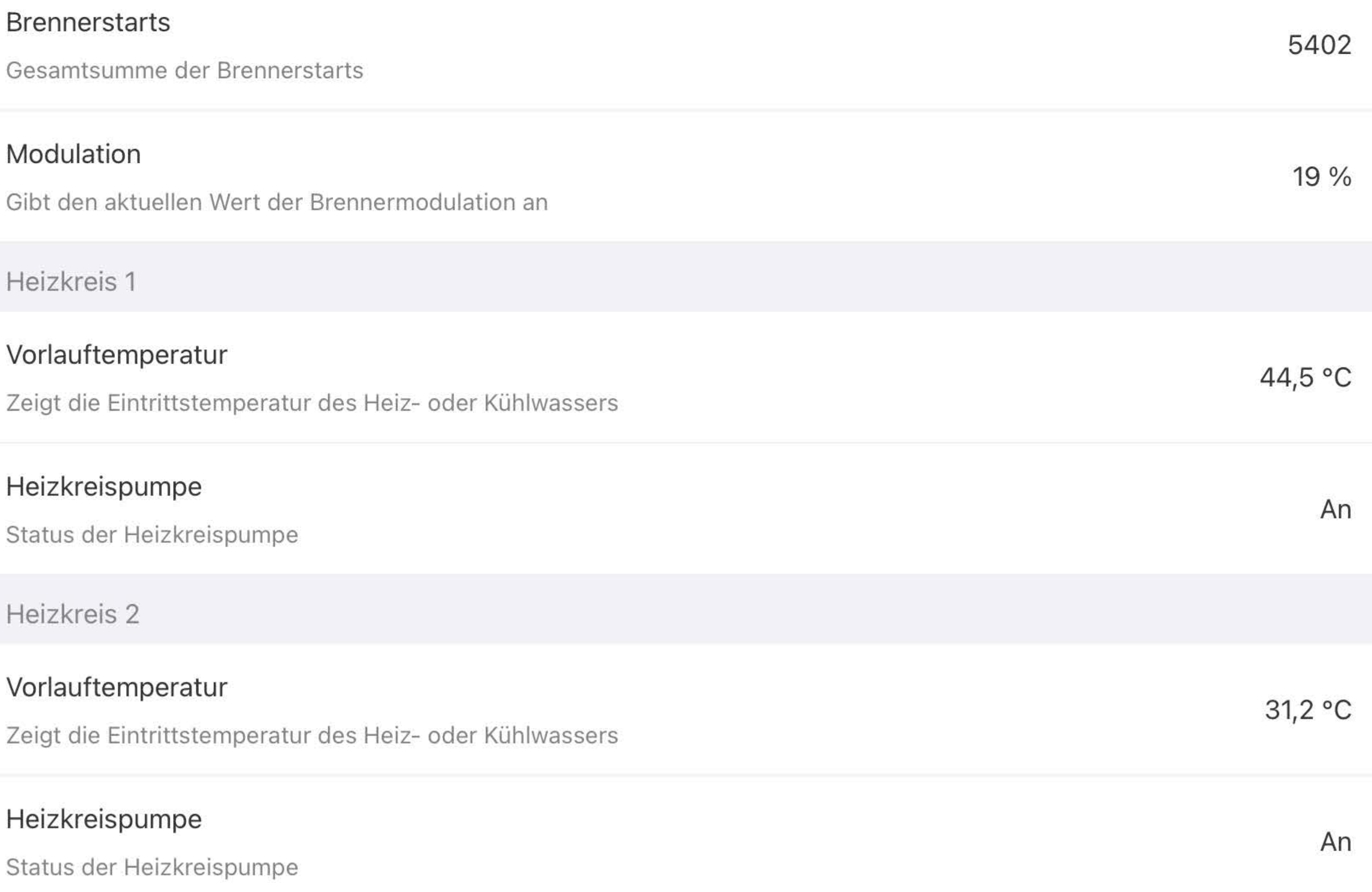

 $\checkmark$ 

VORLAUFTEMPERATUR

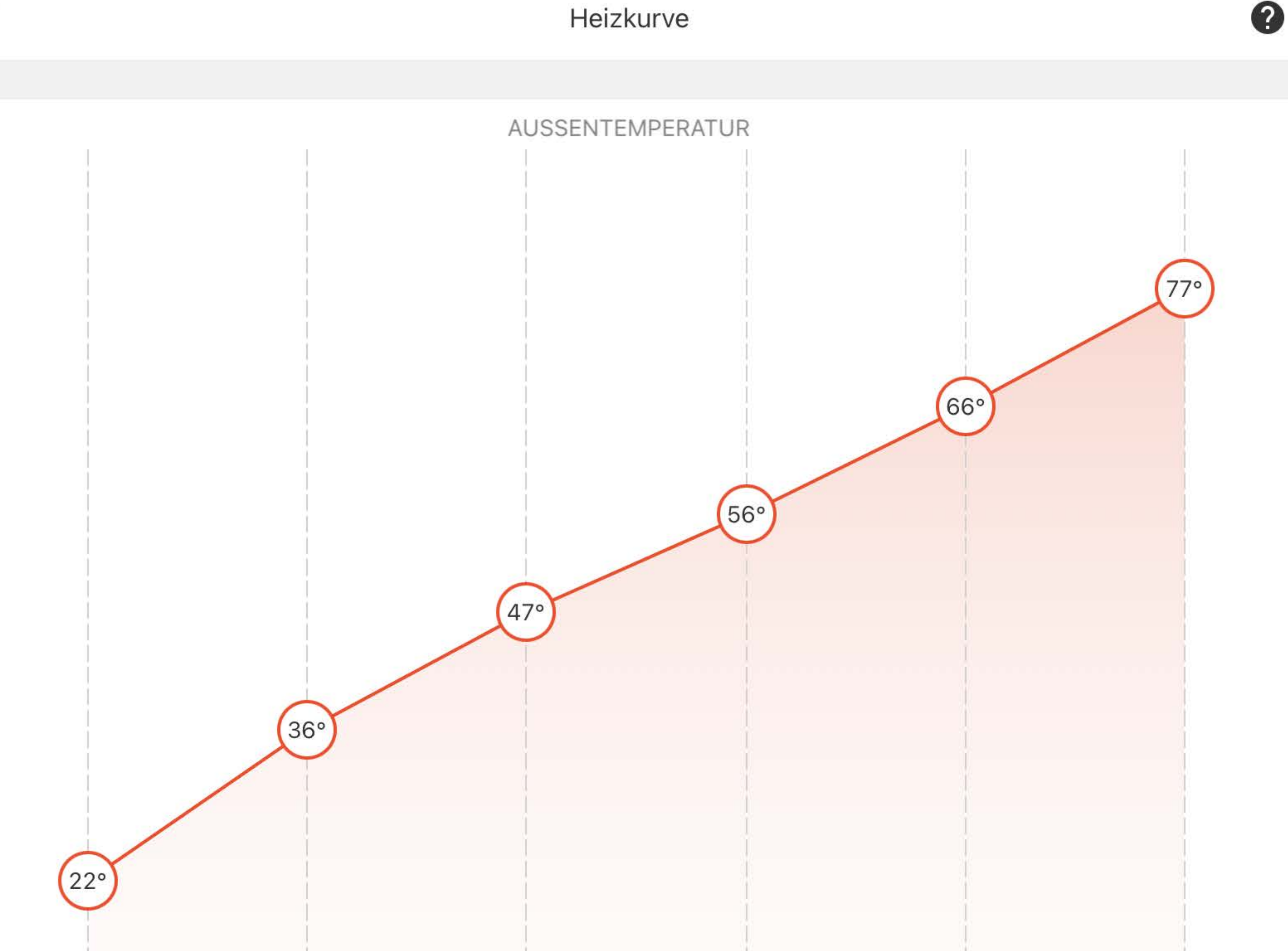

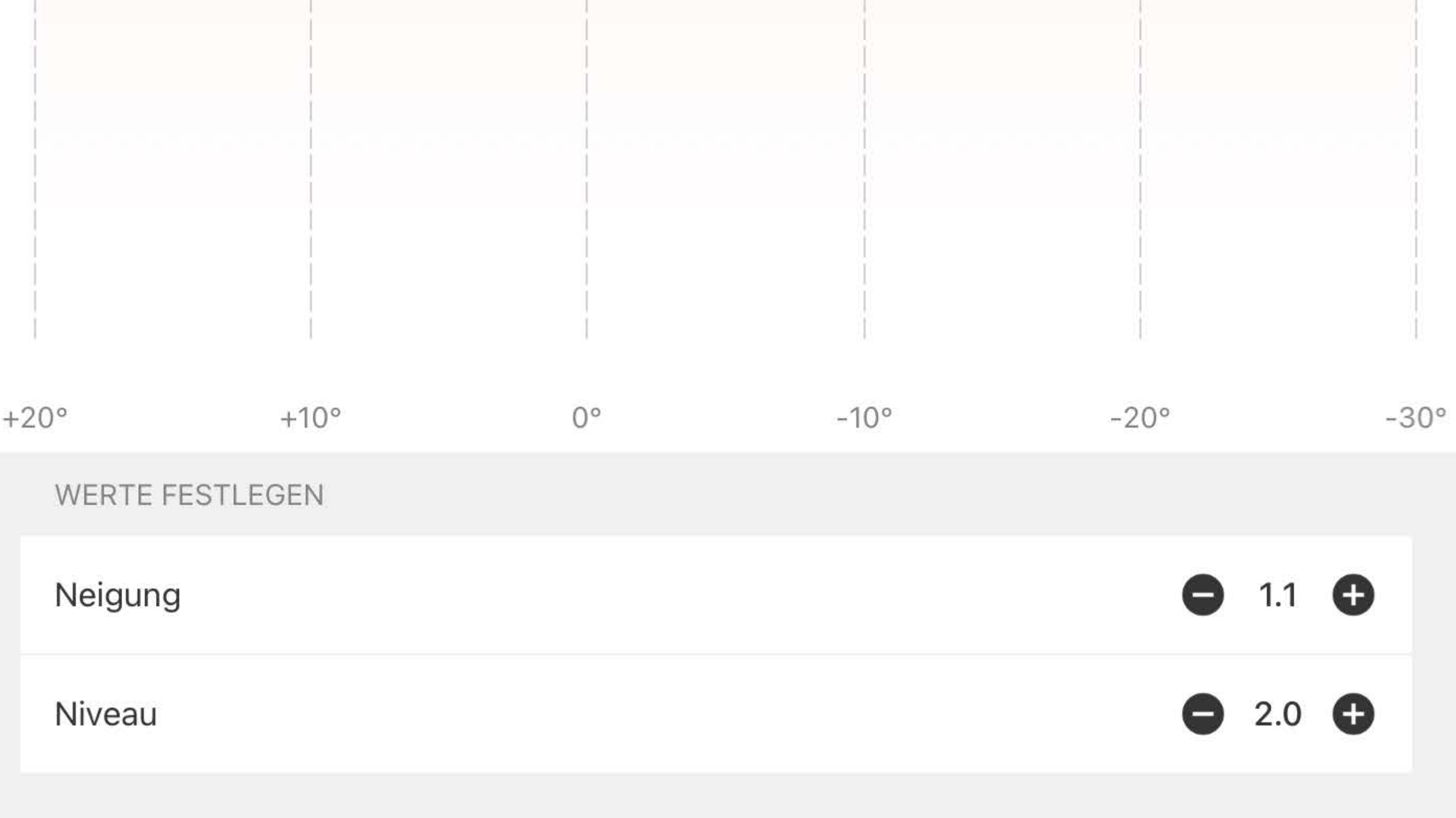

Speichern

 $\lt$ 

 $\mathbf 2$ 

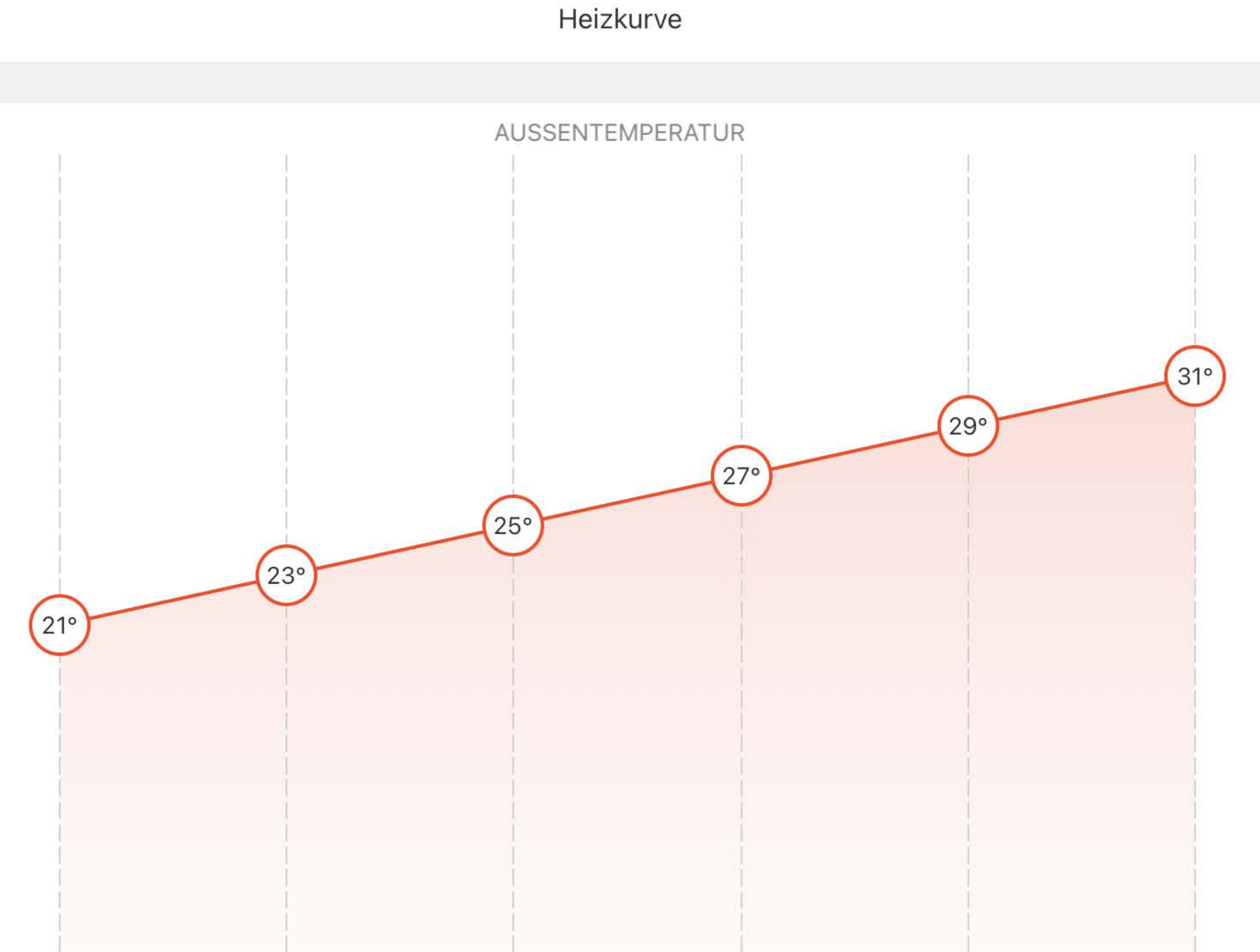

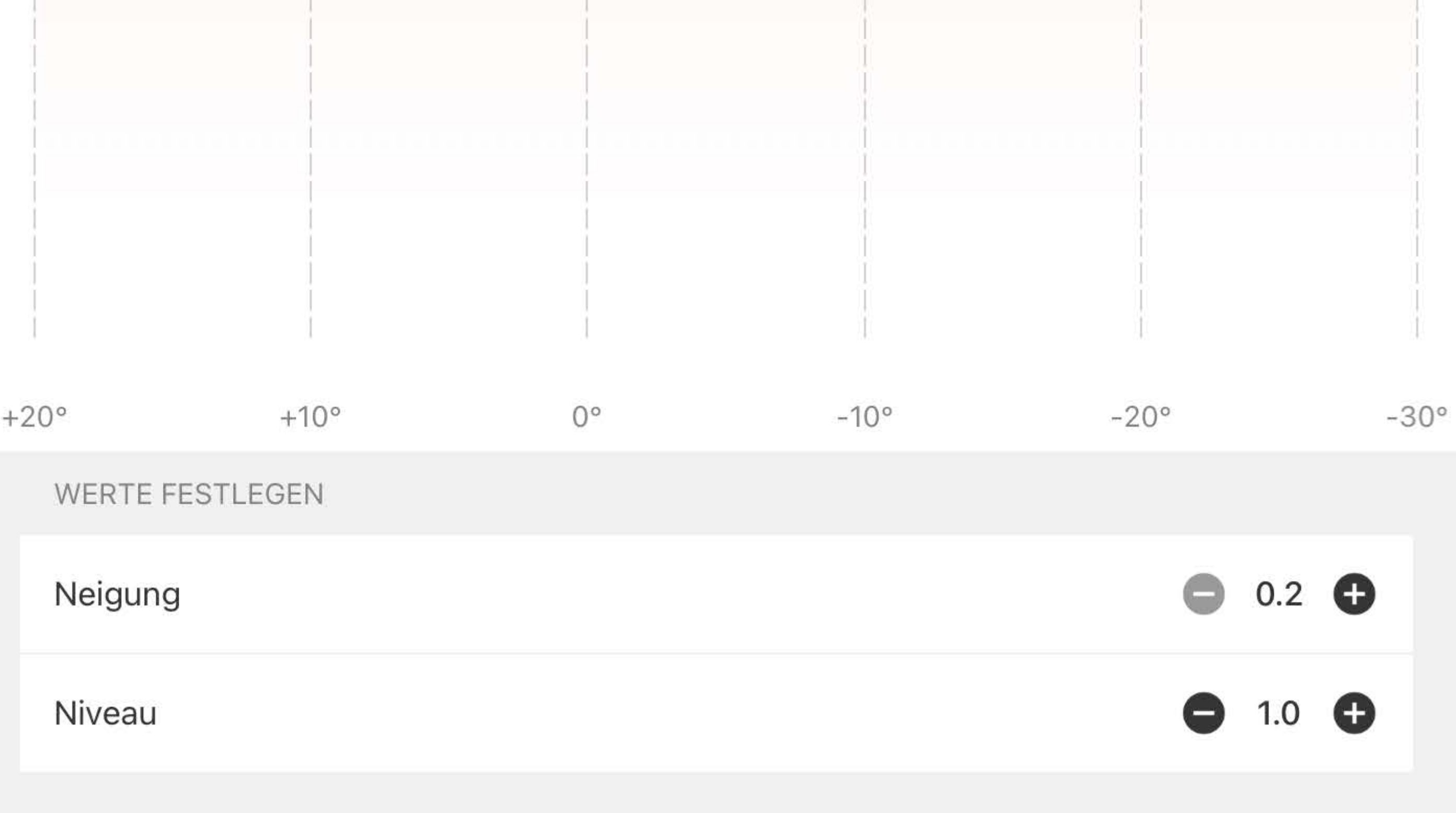

Speichern